# <span id="page-0-0"></span>Random forest for network inférence (in biology)

Nathalie Vialaneix

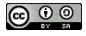

[nathalie.vialaneix@inrae.fr](mailto:nathalie.vialaneix@inrae.fr)

 ${\tt http://www.nathalievialaneix.eu}$  ${\tt http://www.nathalievialaneix.eu}$  ${\tt http://www.nathalievialaneix.eu}$ 

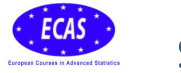

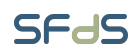

ECAS-SFdS course on random forest Fréjus (France), October 8-13, 2023

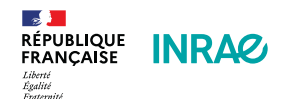

#### $\blacktriangleright$ What is a network/graph?

Mathematical object used to model relational data between entities.

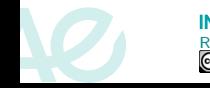

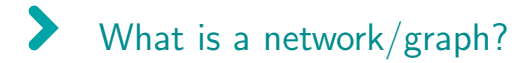

Mathematical object used to model relational data between entities.

The entities are called the nodes or the vertices

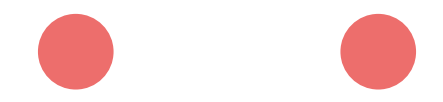

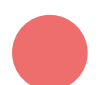

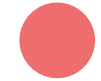

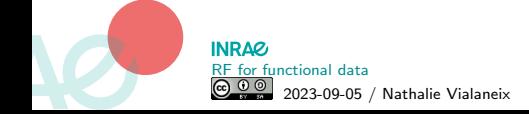

#### $\blacktriangleright$ What is a network/graph?

Mathematical object used to model relational data between entities.

A relation between two entities is modeled by an edge

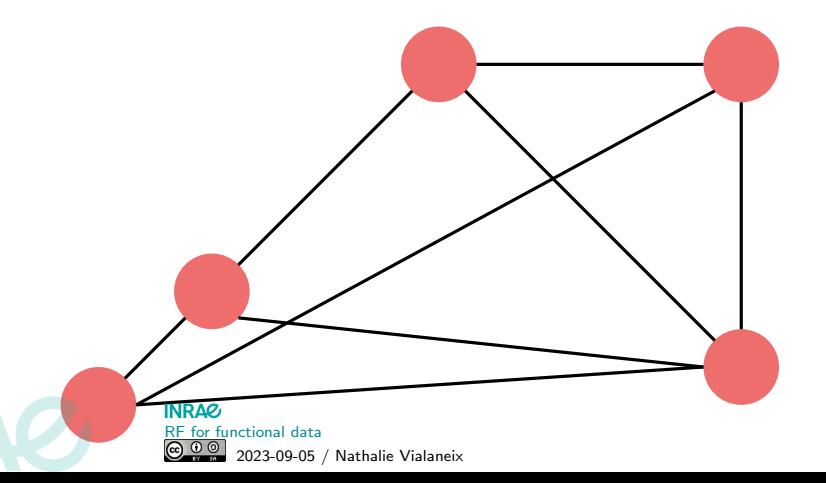

#### $\blacktriangleright$ What is a network/graph?

Mathematical object used to model relational data between entities.

A relation between two entities is modeled by an edge  $+$  edges can even be oriented

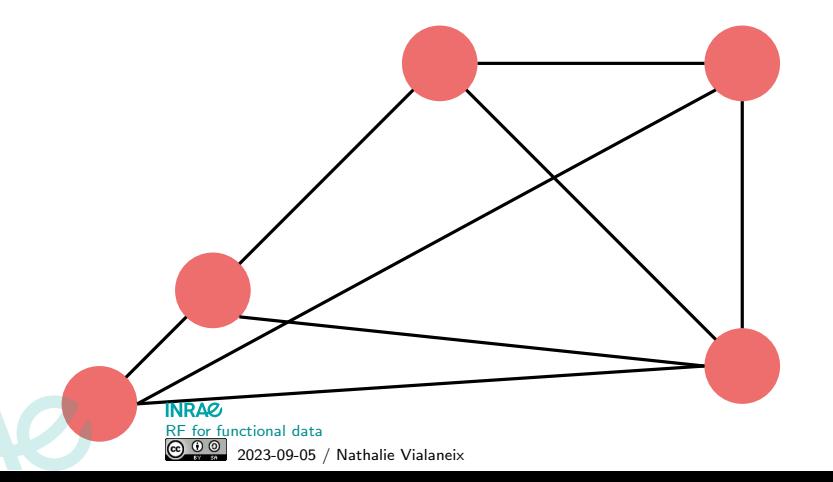

#### (non biological) Examples  $\blacktriangleright$

Social network: nodes: persons - edges: 2 persons are connected ("friends")

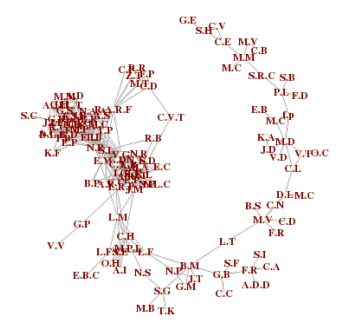

 $(Natty's facebook<sup>1</sup> network)$ 

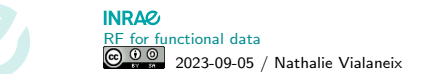

### $\sum_{i=1}^{n}$ (non biological) Examples

### Modeling a large corpus of medieval documents

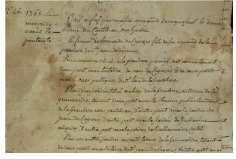

Notarial acts (mostly "baux à fief", more precisely, land charters) established in a "seigneurie" named "Castelnau Montratier", written between 1250 and 1500, involving tenants and lords. $a$ 

a <http://graphcomp.univ-tlse2.fr>

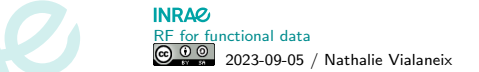

### $\blacktriangleright$ (non biological) Examples

### Modeling a large corpus of medieval documents

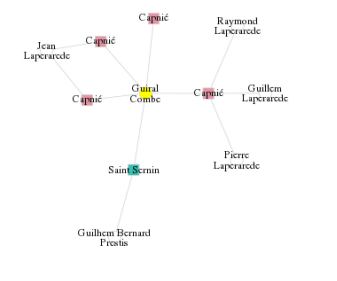

- ▶ nodes: transactions and individuals (3 918 nodes)
- $\blacktriangleright$  edges: an individual is directly involved in a transaction (6 455 edges)

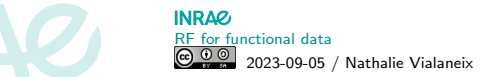

#### $\blacktriangleright$ (non biological) Examples

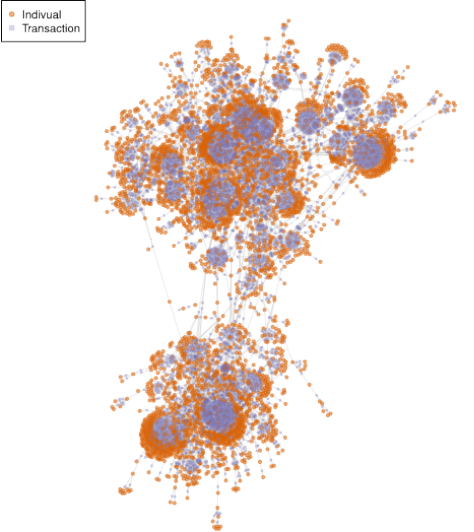

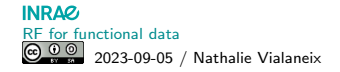

#### $\blacktriangleright$ Standard issues associated with networks

### Inference

Given data, how to build a graph whose edges represent the "dependency relationship" between variables?

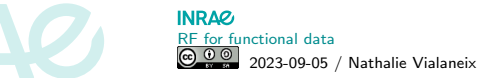

#### $\blacktriangleright$ Standard issues associated with networks

### Inference

Given data, how to build a graph whose edges represent the "dependency relationship" between variables?

## Graph mining (examples)

- 1. Network visualization
- 2. Network clustering

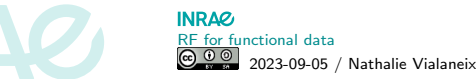

#### $\blacktriangleright$ Standard issues associated with networks

### Inference

Given data, how to build a graph whose edges represent the "dependency relationship" between variables? Random forest is useful here!

## Graph mining (examples)

- 1. Network visualization
- 2. Network clustering

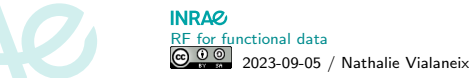

### <span id="page-12-0"></span>[Network inference in biology: an overview](#page-12-0)

[From GGM to random forest](#page-24-0)

[Variants of network inference with random forest](#page-52-0)

[More on tree ensemble methods](#page-59-0)

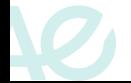

## $\blacktriangleright$ Cell molecular mechanisms: gene transcription/translation Disclaimer: This is way more complicated than what I will tell...!

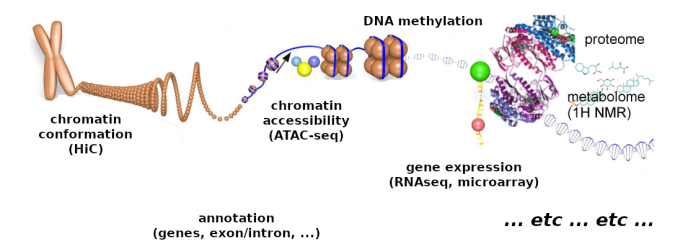

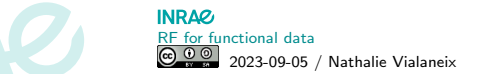

Cell molecular mechanisms: gene transcription/translation Disclaimer: This is way more complicated than what I will tell...!

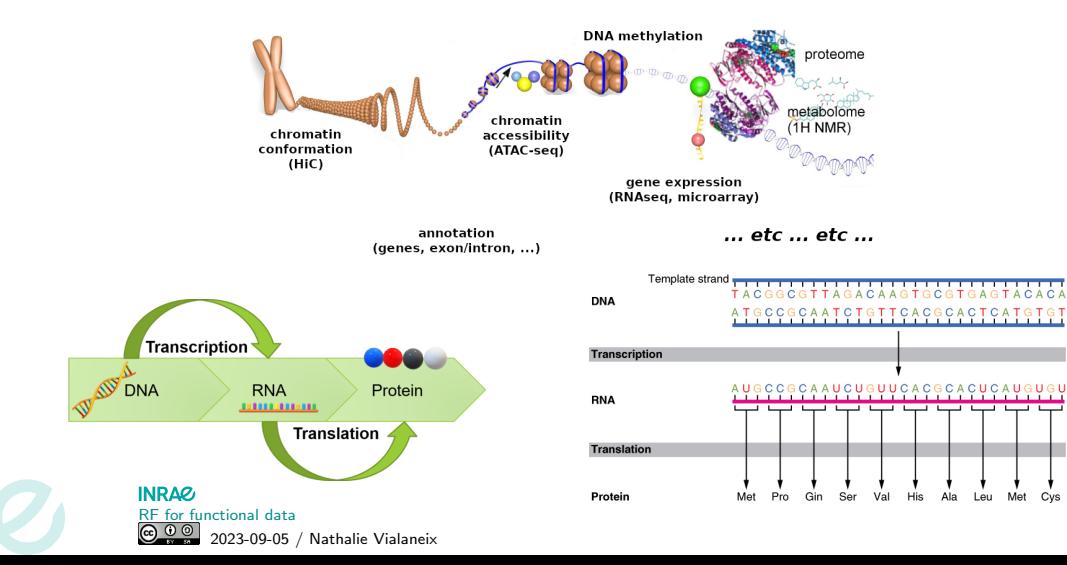

Met Cys

# Cell molecular mechanisms: (gene-)gene regulation

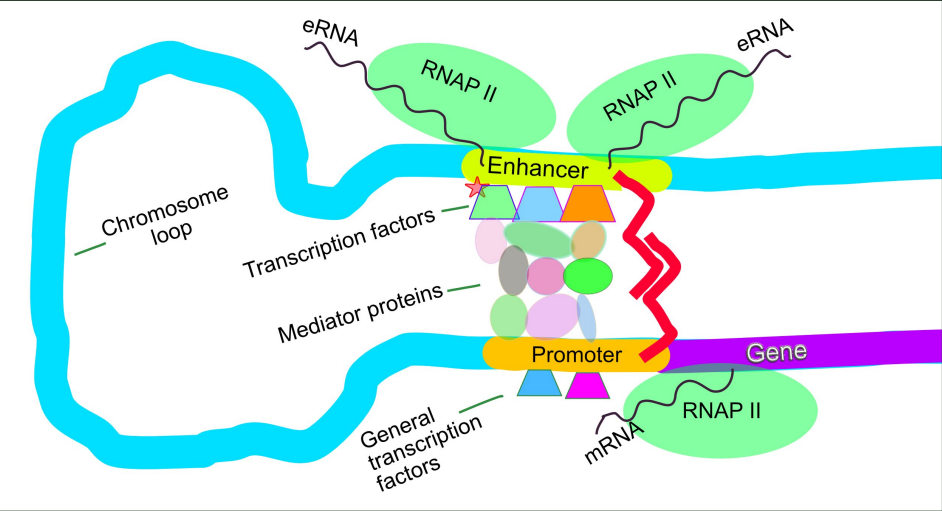

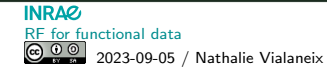

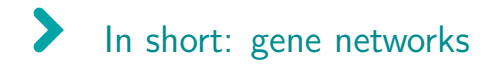

What we would like: use data on gene expression to obtain a network with:

- $\triangleright$  nodes = genes
- $\blacktriangleright$  edge  $=$  a regulation process of one gene on the other gene

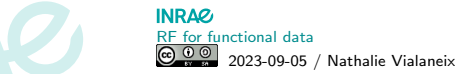

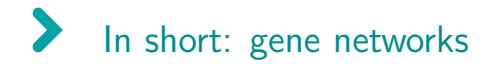

What we would like: use data on gene expression to obtain a network with:

- $\blacktriangleright$  nodes = genes
- $\blacktriangleright$  edge  $=$  a regulation process of one gene on the other gene

### What we approximately actually obtain:

- $\blacktriangleright$  nodes = genes
- $\blacktriangleright$  edge = the fact that two genes show similar patterns of expression

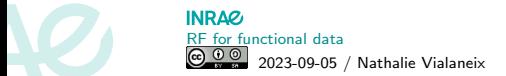

#### $\blacktriangleright$ Collecting data: gene expression

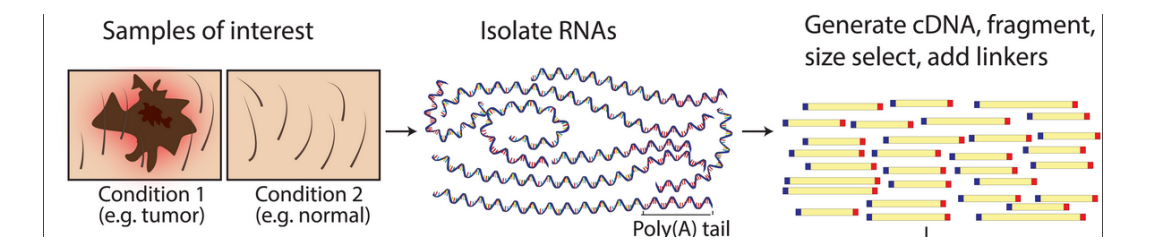

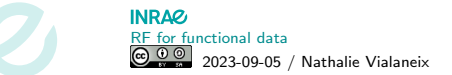

# Collecting data: gene expression

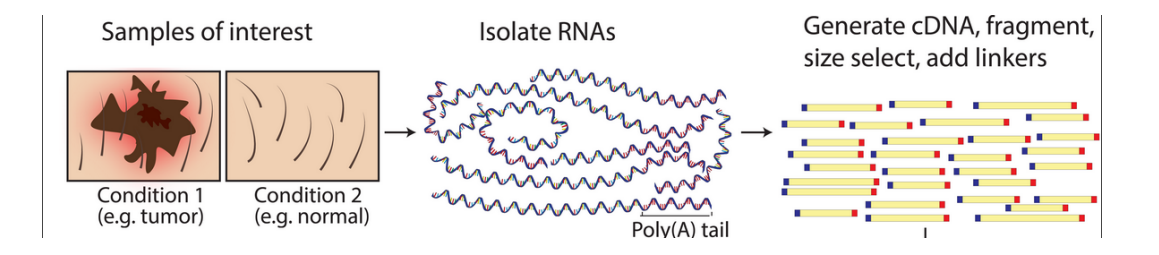

Various techniques:

- continuous data: RT-qPCR, various arrays
- ▶ count data: RNA-seq (and its single-cell variant)

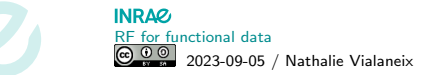

#### $\blacktriangleright$ Back to a more formal (less biology) description

Data: large scale gene expression data

individuals  
\n
$$
n \approx 30/50
$$
  $\left\{ X = \begin{pmatrix} \cdot & \cdot & \cdot & \cdot \\ \cdot & X_i^j & \cdot & \cdot \\ \cdot & \cdot & \cdot & \cdot \end{pmatrix} \right\}$ \nvariables (genes expression),  $p \approx 10^{3/4}$ 

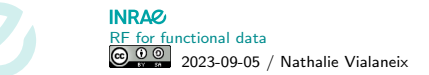

#### $\blacktriangleright$ Back to a more formal (less biology) description

Data: large scale gene expression data

individuals 
$$
\left\{ X = \begin{pmatrix} \cdot & \cdot & \cdot & \cdot \\ \cdot & X_i^j & \cdot & \cdot \\ \cdot & \cdot & \cdot & \cdot \end{pmatrix} \right\}
$$
 variables (genes expression),  $\rho \approx 10^{3/4}$ 

What we want to obtain: a network with

▶ nodes: genes

▶ edges: some kind of dependency between genes (ideally regulation)

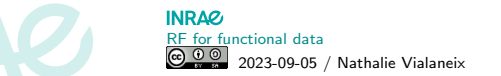

## Back to a more formal (less biology) description

Data: large scale gene expression data

individuals 
$$
\begin{cases} X = \begin{pmatrix} \cdot & \cdot & \cdot & \cdot \\ \cdot & X_i^j & \cdot & \cdot \\ \cdot & \cdot & \cdot & \cdot \end{pmatrix} \\ \text{variables (genes expression), } \rho \simeq 10^{3/4} \end{cases}
$$

What we want to obtain: a network with

- ▶ nodes: genes
- ▶ edges: some kind of dependency between genes (ideally regulation)

Note: This is hard to perform genome-widely: Humans  $> 20,000$  genes coding for proteins (plus the others), Bacillus subtilis  $\sim$  4,000 genes

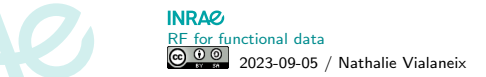

# Main methods used for network inference

▶ Relevance network: correlation, mutual information

▶ Partial correlation (Gaussian Graphical Model framework)

▶ Bayesian network

- ▶ Other regression based methods, including:
	- ▶ random forest: best in [\[Marbach et al., 2012\]](#page-75-0) / DREAM4 challenge!
	- $\triangleright$  (of course) deep learning

 $\blacktriangleright$  ...

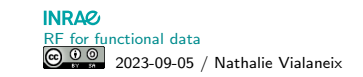

### <span id="page-24-0"></span>[Network inference in biology: an overview](#page-12-0)

### [From GGM to random forest](#page-24-0)

[Variants of network inference with random forest](#page-52-0)

[More on tree ensemble methods](#page-59-0)

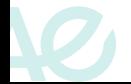

# Using correlations: relevance network [\[Butte and Kohane, 1999,](#page-73-0) [Butte and Kohane, 2000\]](#page-73-1)

First (naive) approach: correlations  $+$  threshold 医道东京本式医生毒素 数量负责复变全容复复量分 "Correlations" Thresholding Graph

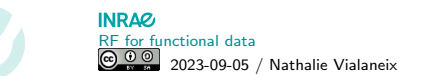

# But correlation is not causality...

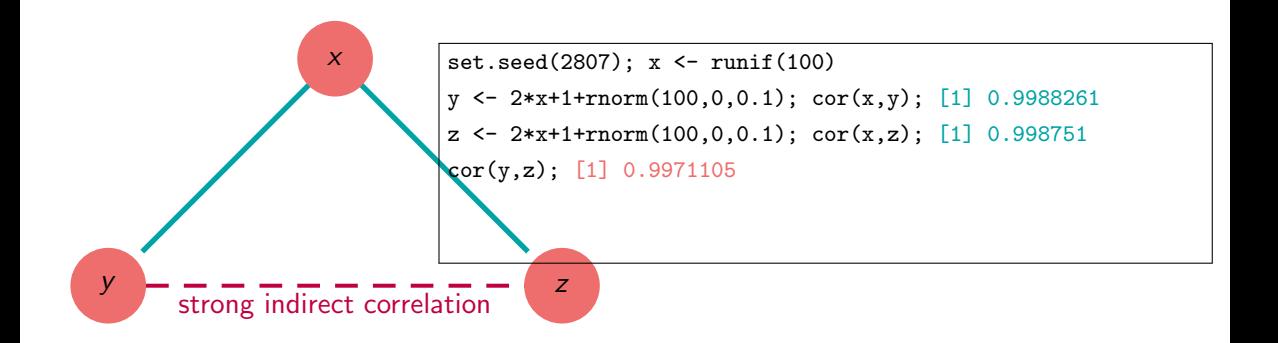

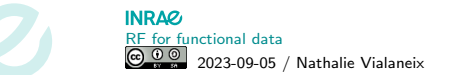

# But correlation is not causality...

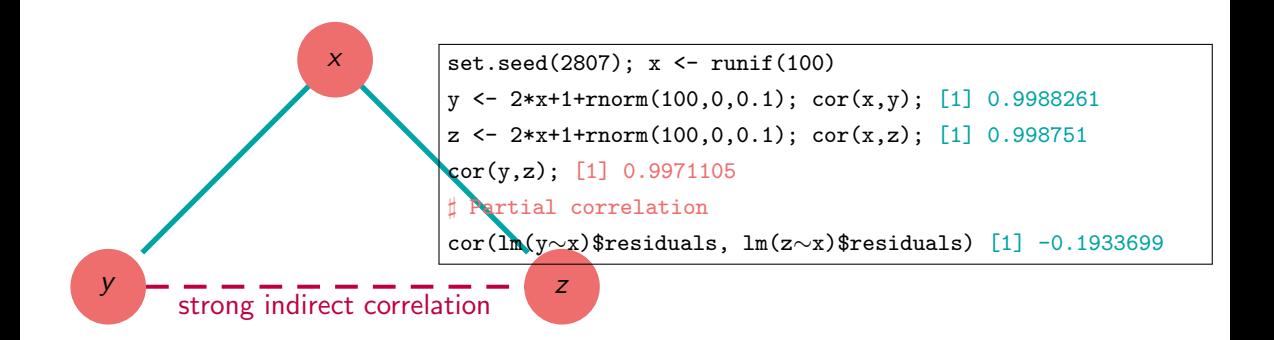

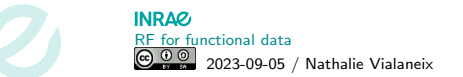

#### $\blacktriangleright$ Partial correlation is also...

For:  $(X_i)_{i=1,\ldots,n}$  i.i.d.  $\mathcal{N}(0,\Sigma)$  (gene expressions)

 $\blacktriangleright \operatorname{Cor}\left(X^j, X^{j'}|(X^k)_{k\neq j,j'}\right)$ 

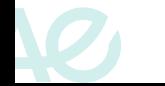

#### $\blacktriangleright$ Partial correlation is also...

For:  $(X_i)_{i=1,\ldots,n}$  i.i.d.  $\mathcal{N}(0,\Sigma)$  (gene expressions)

- $\blacktriangleright \operatorname{Cor}\left(X^j, X^{j'}|(X^k)_{k\neq j,j'}\right)$
- $\blacktriangleright$  Related to the entries of  $\Sigma^{-1}$

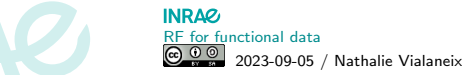

#### Partial correlation is also...  $\blacktriangleright$

For:  $(X_i)_{i=1,\ldots,n}$  i.i.d.  $\mathcal{N}(0,\Sigma)$  (gene expressions)

- $\blacktriangleright \operatorname{Cor}\left(X^j, X^{j'}|(X^k)_{k\neq j,j'}\right)$
- $\blacktriangleright$  Related to the entries of  $\Sigma^{-1}$
- **▶ Related to**  $\beta_{ij'}$  **in linear regression models:**

$$
X^j = \sum_{j' \neq j} \beta_{jj'} X^{j'} + \epsilon_j
$$

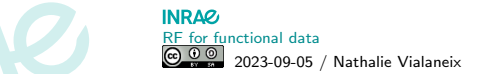

# GGM

For:  $(X_i)_{i=1,\ldots,n}$  i.i.d.  $\mathcal{N}(0,\Sigma)$  (gene expressions)  $\blacktriangleright$  edge between  $j$  and  $j' \Leftrightarrow \mathbb{C}\mathrm{or}\left( X^j,X^{j'}|(X^k)_{k\neq j,j'}\right) \neq 0$ 

**►** Related to the entries of  $\Sigma^{-1}$ 

**►** Related to  $\beta_{ii'}$  in linear regression models:

$$
X^j = \sum_{j' \neq j} \beta_{jj'} X^{j'} + \epsilon_j
$$

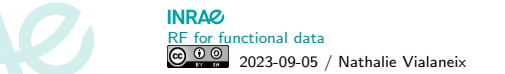

# GGM

For:  $(X_i)_{i=1,\ldots,n}$  i.i.d.  $\mathcal{N}(0,\Sigma)$  (gene expressions)  $\blacktriangleright$  edge between  $j$  and  $j' \Leftrightarrow \mathbb{C}\mathrm{or}\left( X^j,X^{j'}|(X^k)_{k\neq j,j'}\right) \neq 0$ 

• edge between 
$$
j
$$
 and  $j' \Leftrightarrow \left[\Sigma^{-1}\right]_{jj'} \neq 0$  [Friedman et al., 2008]

$$
\blacktriangleright
$$
 Related to  $\beta_{jj'}$  in linear regression models:

$$
X^j = \sum_{j'\neq j} \beta_{jj'} X^{j'} + \epsilon_j
$$

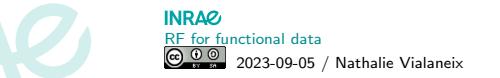

# GGM

For:  $(X_i)_{i=1,\ldots,n}$  i.i.d.  $\mathcal{N}(0,\Sigma)$  (gene expressions)

 $\blacktriangleright$  edge between  $j$  and  $j' \Leftrightarrow \mathbb{C}\mathrm{or}\left( X^j,X^{j'}|(X^k)_{k\neq j,j'}\right) \neq 0$ 

• edge between 
$$
j
$$
 and  $j' \Leftrightarrow \left[\Sigma^{-1}\right]_{jj'} \neq 0$  [Friedman et al., 2008]

**►** edge between *j* and  $j' \Leftrightarrow \beta_{jj'} \neq 0$  in

$$
X^j = \sum_{j' \neq j} \beta_{jj'} X^{j'} + \epsilon_j
$$

[Meinshausen and Bühlmann, 2006]

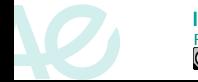

#### $\blacktriangleright$ Why restrict yourself at linear regression?

 $\triangleright$  GGM: Gaussian assumption + fit of p linear regressions

$$
\forall j=1,\ldots,p, \qquad X^j=\sum_{j'\neq j}\beta_{jj'}X^{j'}+\epsilon_j
$$

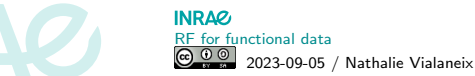

## Why restrict yourself at linear regression?

 $\triangleright$  GGM: Gaussian assumption  $+$  fit of p linear regressions

$$
\forall j=1,\ldots,p, \qquad X^j=\sum_{j'\neq j}\beta_{jj'}X^{j'}+\epsilon_j
$$

Problems: ill-conditionned, only linear dependencies, restricted to Gaussian case.

 $\blacktriangleright$  Just fit *p* regressions!

$$
\forall j = 1, \ldots, p, \qquad X^j = \sum_{j' \neq j} F_j(X^{j'}) + \epsilon_j
$$

 $F_j$ : your favorite regression method!

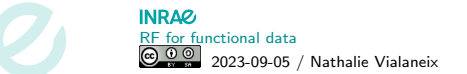
### Why restrict yourself at linear regression?

 $\triangleright$  GGM: Gaussian assumption  $+$  fit of p linear regressions

$$
\forall j=1,\ldots,p, \qquad X^j=\sum_{j'\neq j}\beta_{jj'}X^{j'}+\epsilon_j
$$

Problems: ill-conditionned, only linear dependencies, restricted to Gaussian case.

 $\blacktriangleright$  Just fit *p* regressions!

$$
\forall j = 1, \ldots, p, \qquad X^j = \sum_{j' \neq j} F_j(X^{j'}) + \epsilon_j
$$

 $F_j$ : your favorite regression method! But: Direct dependency interpretation is lost.

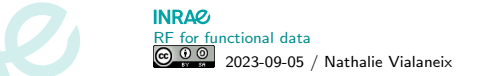

#### $\blacktriangleright$ My favorite regression method? Random forest!

[\[Huynh-Thu et al., 2010\]](#page-74-0) **GENIE3** 

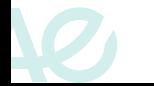

#### $\blacktriangleright$ GENIE3: Using feature selection in RF to predict edges

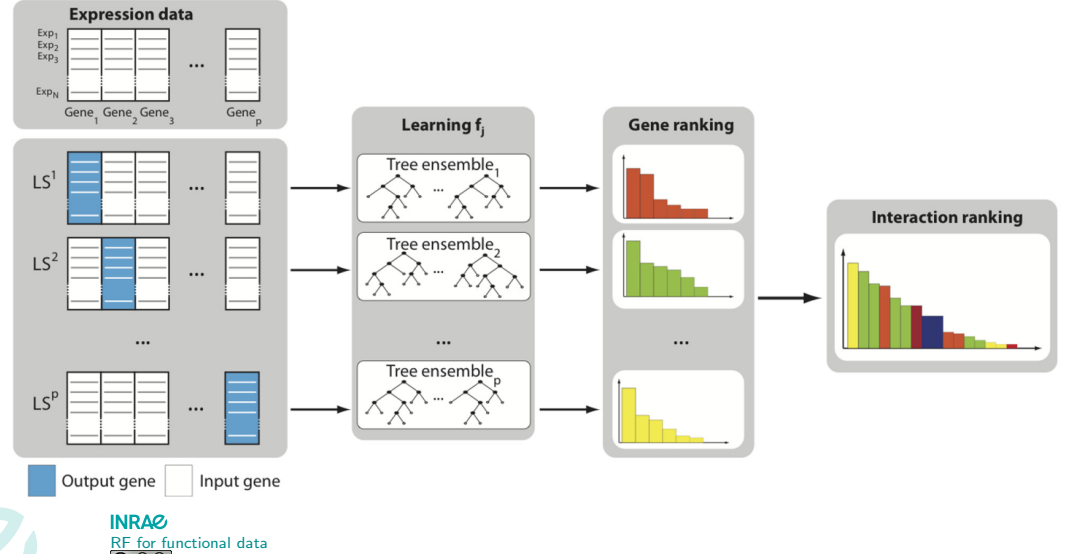

2023-09-05 / Nathalie Vialaneix

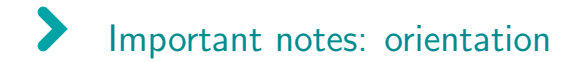

### Notation:  $w_{jj'}$  weight obtained by  $X^{j'}$  to predict  $X^j$

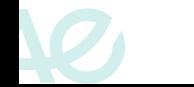

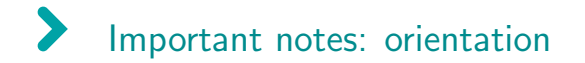

### Notation:  $w_{jj'}$  weight obtained by  $X^{j'}$  to predict  $X^j$

▶ in general  $w_{jj'} \neq w_{j'j}$  which gives a way to obtain oriented edges (not really causality though)

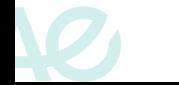

#### $\blacktriangleright$ Important notes: weight definition

Notation:  $w_{jj'}$  weight obtained by  $X^{j'}$  to predict  $X^j$ 

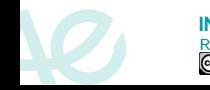

# Important notes: weight definition

Notation:  $w_{jj'}$  weight obtained by  $X^{j'}$  to predict  $X^j$ 

in RF<sub>j</sub>,  $w_{jj'} :=$  Gini index of variable j', e.g., reduction of variance due to splits defined by variable j' Pierre's Tuesday class

$$
\sum_{\mathcal{N} \text{ defined by } j'} \left[ |\mathcal{N}| \text{Var}\left(X_{\mathcal{N}}^{j}\right) - |\mathcal{N}_{R}| \text{Var}\left(X_{\mathcal{N}_{R}}^{j}\right) - |\mathcal{N}_{L}| \text{Var}\left(X_{\mathcal{N}_{L}}^{j}\right) \right]
$$

 $\mathcal N$  improperly defines either the node, the split, and the samples assigned to the node.

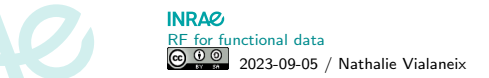

# Important notes: weight definition

Notation:  $w_{jj'}$  weight obtained by  $X^{j'}$  to predict  $X^j$ 

in RF<sub>j</sub>,  $w_{jj'} :=$  Gini index of variable j', e.g., reduction of variance due to splits defined by variable j' Pierre's Tuesday class

$$
\sum_{\mathcal{N} \text{ defined by } j'} \left[ |\mathcal{N}| \text{Var}\left(X_{\mathcal{N}}^{j}\right) - |\mathcal{N}_{R}| \text{Var}\left(X_{\mathcal{N}_{R}}^{j}\right) - |\mathcal{N}_{L}| \text{Var}\left(X_{\mathcal{N}_{L}}^{j}\right) \right]
$$

 $\mathcal N$  improperly defines either the node, the split, and the samples assigned to the node. Advantages:

- ▶ fast to compute (compared to MDA obtained by permutation)
- ▶ RF can be replaced by Extra-Trees ensemble Pierre's Thursday class

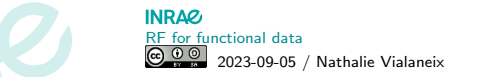

# Important notes: weight definition

Notation:  $w_{jj'}$  weight obtained by  $X^{j'}$  to predict  $X^j$ 

in RF<sub>j</sub>,  $w_{jj'} :=$  Gini index of variable j', e.g., reduction of variance due to splits defined by variable j' Pierre's Tuesday class

$$
\sum_{\mathcal{N} \text{ defined by } j'} \left[ |\mathcal{N}| \text{Var}\left(X_{\mathcal{N}}^{j}\right) - |\mathcal{N}_{R}| \text{Var}\left(X_{\mathcal{N}_{R}}^{j}\right) - |\mathcal{N}_{L}| \text{Var}\left(X_{\mathcal{N}_{L}}^{j}\right) \right]
$$

 $\mathcal N$  improperly defines either the node, the split, and the samples assigned to the node. Advantages:

- ▶ fast to compute (compared to MDA obtained by permutation)
- ▶ RF can be replaced by Extra-Trees ensemble Pierre's Thursday class

Drawback:

▶ migth be slightly less efficient than MDA

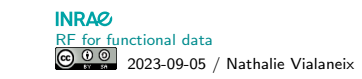

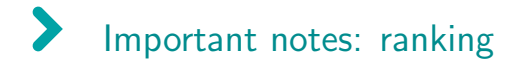

Notation:  $w_{jj'}$  weight obtained by  $X^{j'}$  to predict  $X^j$ 

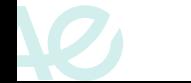

#### $\blacktriangleright$ Important notes: ranking

Notation:  $w_{jj'}$  weight obtained by  $X^{j'}$  to predict  $X^j$ 

▶ Can we really rank  $(w_{jj'})_{j,j':j\neq j'}$  globally? For a given forest RF<sub>j</sub>,

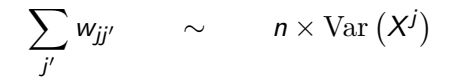

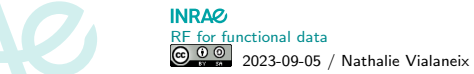

#### $\blacktriangleright$ Important notes: ranking

Notation:  $w_{jj'}$  weight obtained by  $X^{j'}$  to predict  $X^j$ 

▶ Can we really rank  $(w_{jj'})_{j,j':j\neq j'}$  globally? For a given forest RF<sub>j</sub>,

$$
\sum_{j'} w_{jj'} \qquad \sim \qquad n \times \text{Var}\left(X^j\right)
$$

 $\Rightarrow$  sound preprocesssing: reduction of all variables to unit variance

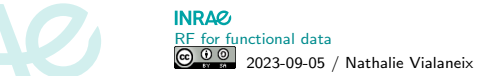

# Important notes: ranking

Notation:  $w_{jj'}$  weight obtained by  $X^{j'}$  to predict  $X^j$ 

▶ Can we really rank  $(w_{jj'})_{j,j':j\neq j'}$  globally? For a given forest RF<sub>j</sub>,

$$
\sum_{j'} w_{jj'} \qquad \sim \qquad n \times \text{Var}\left(X^j\right)
$$

 $\Rightarrow$  sound preprocesssing: reduction of all variables to unit variance

▶ output: ranking of the edges based on  $(w_{jj'})_{j,j':j\neq j'}$   $\Rightarrow$  edges require a threshold

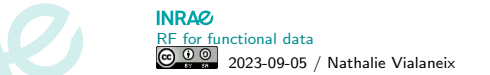

#### $\blacktriangleright$ Experiments on Escherichia coli

- Expression data:  $n = 907$ ,  $p = 4297$  (microarray)
- ▶ "ground truth" network: from RegulonDB (curated but might not be exaustive; 1471 genes only)

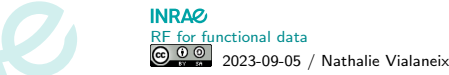

### Experiments on Escherichia coli

- Expression data:  $n = 907$ ,  $p = 4297$  (microarray)
- ▶ "ground truth" network: from RegulonDB (curated but might not be exaustive; 1471 genes only)

### Hyper-parameters:

 $\blacktriangleright$  # trees: 1,000

$$
m = \sqrt{p-1} \text{ or } p-1 \text{ (full)}
$$

- ▶ RF or FT
- ▶ no decision on edges (PR and ROC curves)
- ▶ sets of predictors restricted to known regulators So: ranking of  $(w_{jj'})_{j=1,\ldots,p,\,j':\,\text{reg.}}$  only.

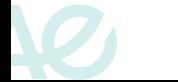

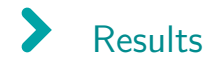

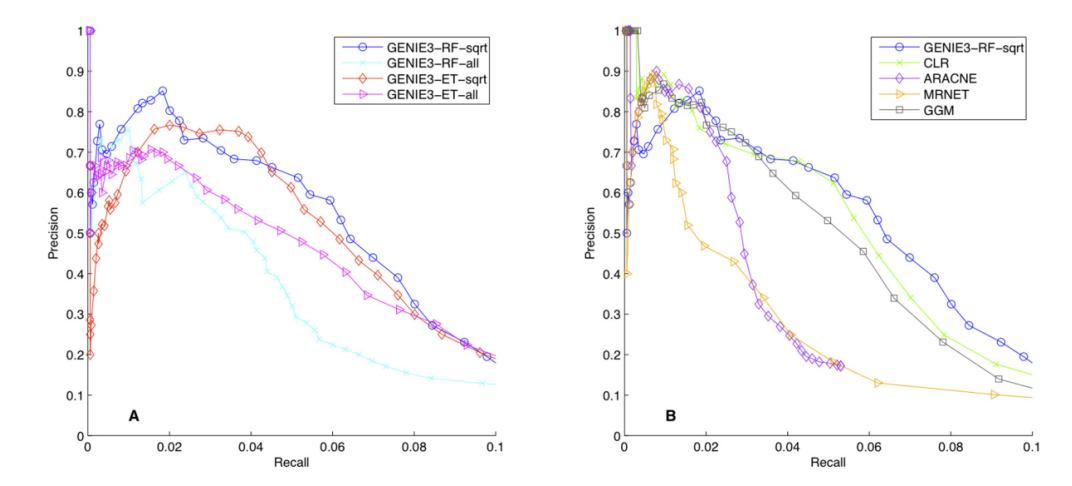

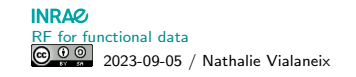

<span id="page-52-0"></span>[Network inference in biology: an overview](#page-12-0)

[From GGM to random forest](#page-24-0)

### [Variants of network inference with random forest](#page-52-0)

[More on tree ensemble methods](#page-59-0)

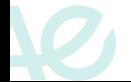

# DIANE: How to select edges? [\[Cassan et al., 2021\]](#page-74-1)

#### <https://diane.bpmp.inrae.fr/>

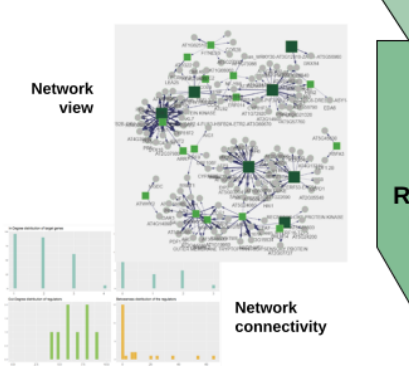

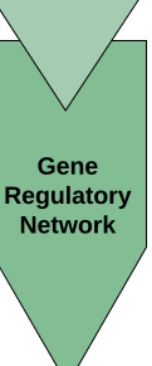

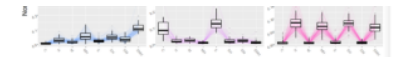

**GENIE3 GRN inference + edges testing** Interactive network exploration - statistics Module detection and analysis (GO terms)

#### **Gene community descriptions**

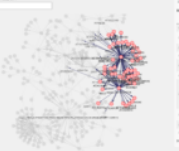

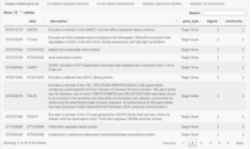

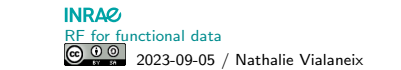

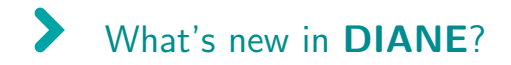

1. predictors are only TF (transcription factors) standard pre-filtering

- 2. transcription factors (highly correlated) can be grouped into a single gene
- 3. edges pre-selected using GENIE3 (threshold based on plausible global density)
- 4. empirical  $p$ -value computation based on MDA for final selection with **rfpermute** (using MDA)

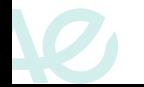

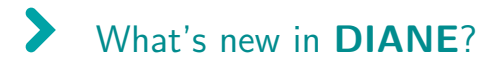

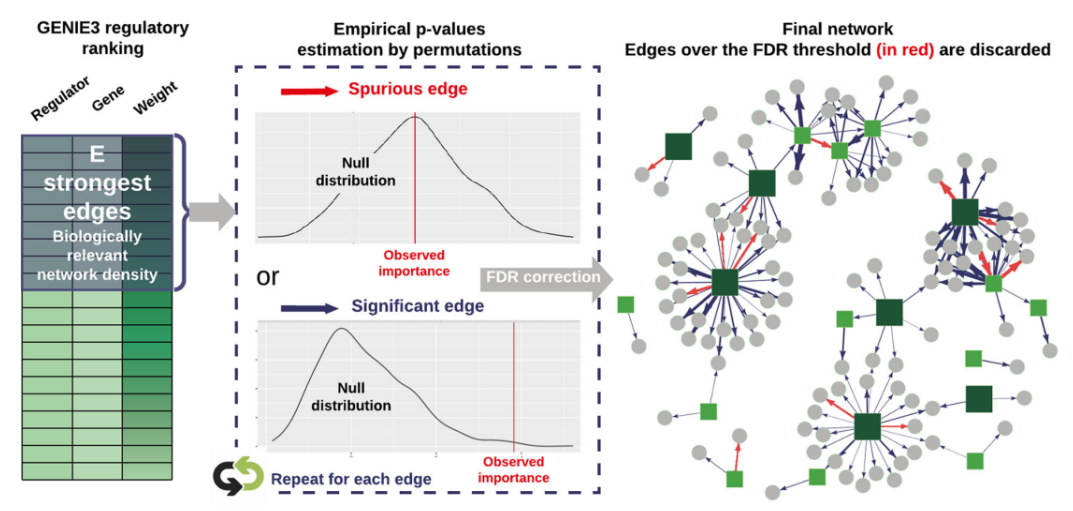

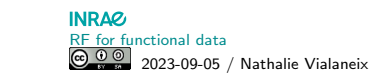

## More on edge selection [\[Aibar et al., 2017\]](#page-73-0)

SCENIC (oriented toward single-cell) / GENIE3 component selects edges using:

1. weight  $> 0.001$ 

- 2. further filters for multiple gene sets (a gene set  $=$  a cluster of genes with a TF):
	- ▶ top predicted genes for each TF
	- ▶ top predictor TF for each gene
	- $\blacktriangleright$  several weight thresholds
- 3. further filtering (using biological information on DNA motifs with RcisTarget) not described here

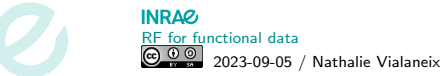

More on tree ensemble methods [\[Aibar et al., 2017\]](#page-73-0)

Alternative to GENIE3 in SCENIC: GRNBoost

<https://github.com/aertslab/GRNBoost>

Replace RF method with XGBoost:

▶ tree ensemble based on boosting (Pierre's Thursday class)

 $\blacktriangleright$  tree depth restricted to 1

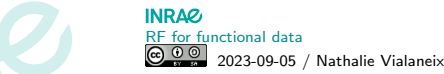

### More on tree ensemble methods [\[Aibar et al., 2017\]](#page-73-0)

### Alternative to GENIE3 in SCENIC: GRNBoost

<https://github.com/aertslab/GRNBoost>

Replace RF method with XGBoost:

▶ tree ensemble based on boosting (Pierre's Thursday class

 $\blacktriangleright$  tree depth restricted to 1

Map/Reduce implementation (for spark):

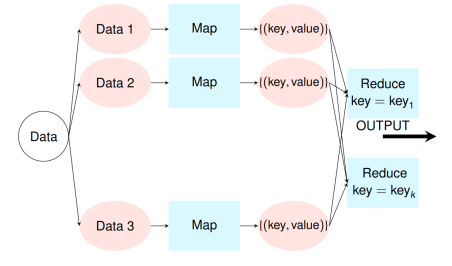

- map split based on targets
- map output: set of edges (same filters) (not 100% sure)
- reduce: union of output edges

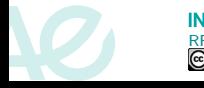

<span id="page-59-0"></span>[Network inference in biology: an overview](#page-12-0)

[From GGM to random forest](#page-24-0)

[Variants of network inference with random forest](#page-52-0)

[More on tree ensemble methods](#page-59-0)

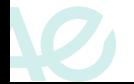

### Integration of knowledge into Random Forest [\[Petralia et al., 2015\]](#page-75-0) IRafNet

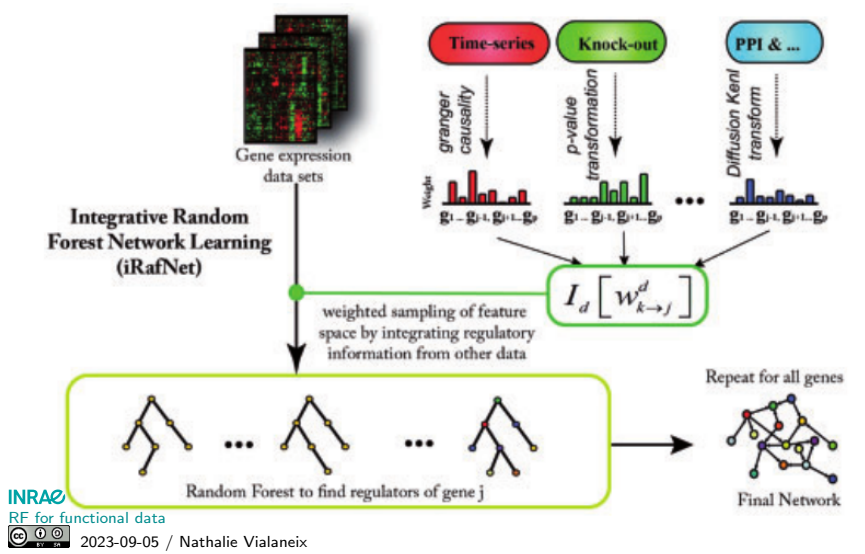

#### $\blacktriangleright$ Using prior knowledge as a weight

- 1. Knowledge (given): modelled by  $(w_{jj^\prime}^{\rm prior})_{jj^\prime}$
- $2.$  in  $\mathsf{RF}_{j}$ , change the split rule definition:
	- ▶ sample  $N \sim \mathcal{U}(\llbracket 1,p \rrbracket)$
	- Sample N possible predictors with probability  $(w_{jj'}^{\text{prior}})_{j'}$
	- $\blacktriangleright$  find the best split among them

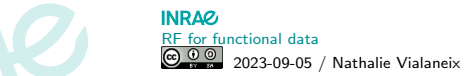

#### $\blacktriangleright$ Example of prior weights: Protein-Protein Interactions (PPI)

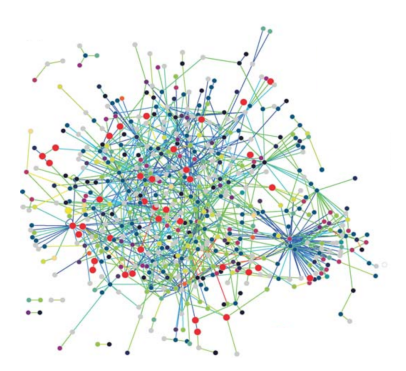

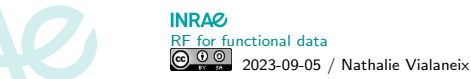

#### $\blacktriangleright$ Example of prior weights: Protein-Protein Interactions (PPI)

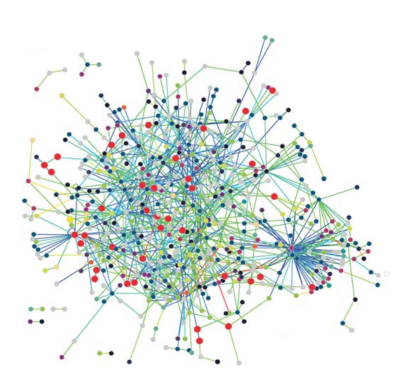

1. from PPI network, Laplacian  $L = D - P^{\text{ppi}}$  with  $\mathsf{P}_{jj'}^{\mathrm{ppi}} \in \{0,1\}$ Why? *L* eigendecomposition ∼ graph structure [\[Rapaport et al., 2007\]](#page-75-1).

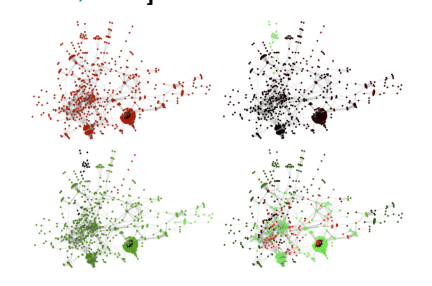

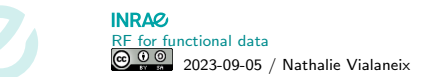

## Example of prior weights: Protein-Protein Interactions (PPI)

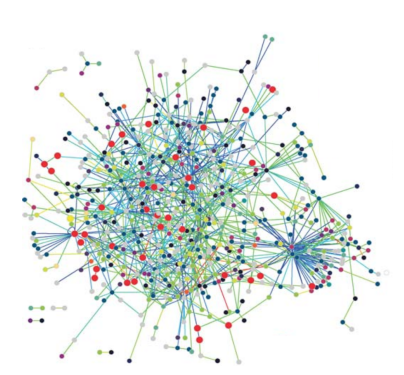

1. from PPI network, Laplacian  $L = D - P^{\text{ppi}}$  with  $\mathsf{P}_{jj'}^{\mathrm{ppi}} \in \{0,1\}$ Why? *L* eigendecomposition ∼ graph structure

[\[Rapaport et al., 2007\]](#page-75-1).

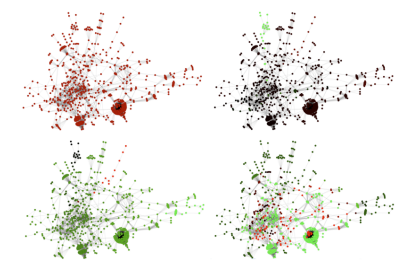

2.  $W<sup>ppi</sup> = e<sup>-L</sup>$  (heat kernel [\[Kondor and Lafferty, 2002\]](#page-74-2))

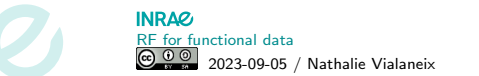

#### $\blacktriangleright$ Example of prior weights: knockouts

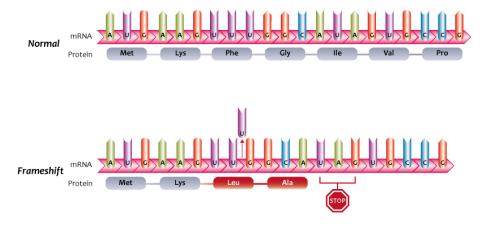

Adapted from Campbell NA (ed). Biology, and ed, 1990.

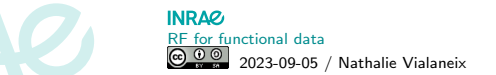

#### $\blacktriangleright$ Example of prior weights: knockouts

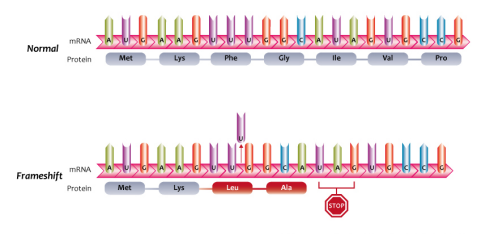

Adapted from Campbell NA (ed), Biology, and ed, 1990.

1.  $K \subset \llbracket 1, p \rrbracket$  knockouts

2. for  $j \in \mathcal{K}$  and  $j' \in [1, p]$ , "j affects j'" if expression of i' is significantly different. expression of  $j'$  is significantly different (Student's test) before/after knockout  $w^{\text{KO}}_{jj'} := p\text{-value}$ 

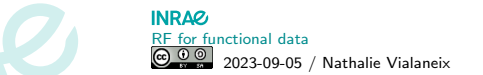

# Example of prior weights: knockouts

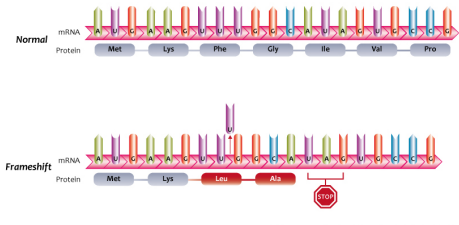

#### Adapted from Campbell NA (ed), Biology, and ed. 1990

1.  $K \subset \llbracket 1, p \rrbracket$  knockouts

- 2. for  $j \in \mathcal{K}$  and  $j' \in [1, p]$ , "j affects j'" if expression of i' is significantly different. expression of  $j'$  is significantly different (Student's test) before/after knockout  $w^{\text{KO}}_{jj'} := p\text{-value}$
- 3. weights for  $j \notin \mathcal{K}$ : weigthed average  $(w_{\ell j'}^{\rm KO})_{\ell \in \mathcal{K}}$  using similarity of gene sets that affect  $j$  and  $\ell$

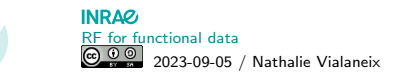

Alternative ways to use priors (and alternative priors) ▶ using TFBS prior [\[Cassan et al., 2023\]](#page-74-3)

TFBS prior matrix : - 11

PWM occurrence score in the target's promoter

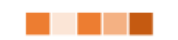

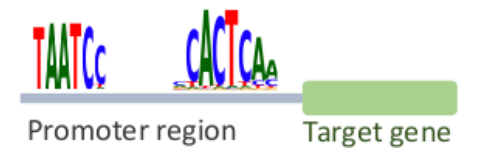

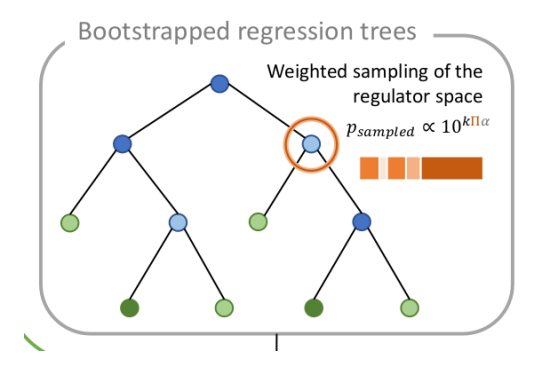

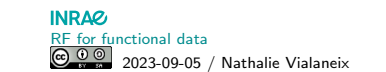

### Alternative ways to use priors (and alternative priors)

▶ using TFBS prior [\[Cassan et al., 2023\]](#page-74-3)

▶ using chromatine accessibility (ATAC-seq) SCENIC+ [Bravo González-Blas et al., 2023] accessible regions  $+$  motif enrichment of these regions are used to pre-filter candidate enhancers

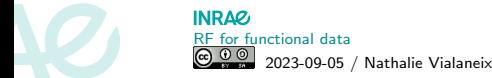

#### $\blacktriangleright$ Want to know more on network inference?

Some useful benchmarks:

- ▶ [\[Saint-Antoine and Singh, 2023\]](#page-75-2)
- ▶ [\[Kang et al., 2021\]](#page-74-4)
- $\blacktriangleright$  [\[Hawe et al., 2019\]](#page-74-5)
- ▶ [\[Marbach et al., 2012\]](#page-75-3): DREAM5 (simulated and real data)

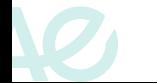

### End of the story!

### Questions?

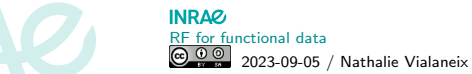
# **Credits**

- Omics image is my own work but using as a base image one of the old illustration of the [ENCODE project](https://www.encodeproject.org/)
- ▶ Image on DNA transcription and RNA translation (simplified) is "Transcription and Translation" by Christinelmiller from [Wikimedia Commons](https://commons.wikimedia.org/wiki/File:Transcription_and_Translation.png)
- ▶ Image on DNA transcription and RNA translation (with sequence) is by OpenStax from [Wikimedia Commons](https://commons.wikimedia.org/wiki/File:0324_DNA_Translation_and_Codons.jpg)
- ▶ Image on expression regulation is by Bernstein0275 from [Wikimedia Commons](https://commons.wikimedia.org/wiki/File:Regulation_of_transcription_in_mammals.jpg)
- ▶ Image on RNA expression experiment is a taken from **[\[Griffith et al., 2015\]](#page-74-0)**
- ▶ Image of GENIE3 method is taken from [\[Huynh-Thu et al., 2010\]](#page-74-1)
- ▶ Image of GENIE3 results is taken from [\[Huynh-Thu et al., 2010\]](#page-74-1)
- ▶ Image of DIANE network inference is taken from [\[Cassan et al., 2021\]](#page-74-2)
- ▶ Image of IRafNet method is taken from [\[Petralia et al., 2015\]](#page-75-0)
- ▶ Image of PPI network is by Häuser et al. from [Wikimedia Commons](https://commons.wikimedia.org/wiki/File:The_protein_interaction_network_of_Treponema_pallidum.png)
- ▶ Image of Laplacian eigenvector decomposition is taken from [\[Rapaport et al., 2007\]](#page-75-1)
- ▶ Images of TFBS priors and weights is taken from [\[Cassan, 2022\]](#page-73-0)

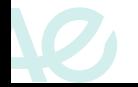

## **INRAZ** [RF for functional data](#page-0-0) 2023-09-05 / Nathalie Vialaneix

# References

(unofficial) Beamer template made with the help of Thomas Schiex, Matthias Zytnicki and Andreea Dreau: <https://forgemia.inra.fr/nathalie.villa-vialaneix/bainrae>

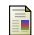

Aibar, S., Gonzàlez-Blas, C. B., Moerman, T., Huynh-Thu, V. A., Imrichova, H., Hulselmans, G., Rambow, F., Marine, J.-C., Geurts, P., Aerts, J., van den Oord, J., Atak, Z. K., Wouters, J., and Aerts, S. (2017). SCENIC: single-cell regulatory network inference and clustering. Nature Methods, 14:1083–1086.

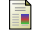

Bravo González-Blas, C., De Winter, S., Hulselmans, G., Hecker, N., Matetovici, L., Christiaens, V., Poovathingal, S., Wouters, J., Aibar, S., and Aerts, S. (2023). SCENIC+: single-cell multiomic inference of enhancers and gene regulatory networks. Nature Methods, 20:1355–1367.

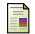

Butte, A. and Kohane, I. (1999).

Unsupervised knowledge discovery in medical databases using relevance networks. In Proceedings of the AMIA Symposium, pages 711–715.

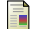

Butte, A. and Kohane, I. (2000).

Mutual information relevance networks: functional genomic clustering using pairwise entropy measurements. In Proceedings of the Pacific Symposium on Biocomputing, pages 418–429.

<span id="page-73-0"></span>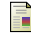

## Cassan, O. (2022).

Inférence statistique des réseaux de régulation de gènes chez Arabidopsis thaliana en réponse à l'élévation des teneurs en CO2 athmosphérique.

Phd thesis, Université de Montpelliers.

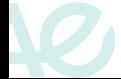

<span id="page-74-2"></span>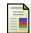

#### Cassan, O., Lèbre, S., and Martin, A. (2021).

Inferring and analyzing gene regulatory networks from multi-factorial expression data: a complete and interactive suite. BMC Genomics, 22:387.

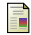

#### Cassan, O., Lecellier, C.-H., Bréhélin, L., Martin, A., and Lèbre, S. (2023).

Integration of transcription factor binding sites to gene expression data improves regression-based gene regulatory network inference in Arabidopsis thaliana.

In preparation.

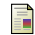

#### Friedman, J., Hastie, T., and Tibshirani, R. (2008).

Sparse inverse covariance estimation with the graphical lasso. Biostatistics, 9(3):432–441.

<span id="page-74-0"></span>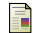

Griffith, M., Walker, J. R., Spies, N. C., Ainscough, B. J., and Griffith, O. L. (2015).

Informatics for RNA sequencing: a web resource for analysis on the cloud. PLOS Computational Biology, 11(8):e1004393.

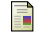

#### Hawe, J. S., Theis, F. J., and Heinig, M. (2019).

Inferring interaction networks from multi-omics data. Frontiers in Genetics, 10:535.

<span id="page-74-1"></span>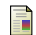

Huynh-Thu, V. A., Irrthum, A., Wehenkel, L., and Geurts, P. (2010).

Inferring regulatory networks from expression data using tree-based methods. PLoS ONE, 5(9):e12776.

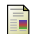

Kang, Y., Thieffry, D., and Cantini, L. (2021).

Evaluating the reproducibility of single-cell gene regulatory network inference algorithms. Frontiers in Genetics, 12:362.

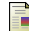

Kondor, R. I. and Lafferty, J. (2002).

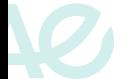

**INRAG**  $RF$  for functional data<br> $\bigcirc \limits_{n=1}^{\infty} \bigcirc \limits_{n=1}^{\infty}$  2022-04-05 2023-09-05 / Nathalie Vialaneix

#### Diffusion kernels on graphs and other discrete structures.

In Sammut, C. and Hoffmann, A., editors, Proceedings of the 19th International Conference on Machine Learning, pages 315–322, Sydney, Australia. Morgan Kaufmann Publishers Inc. San Francisco, CA, USA.

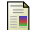

Marbach, D., Costello, J. C., Küffner, R., Vega, N., Prill, R. J., Camacho, D. M., Allison, K. R., the DREAM5 Consortium, Kellis, M., and

Collins, James J.and Stolovitsky, G. (2012). Wisdom of crowds for robust gene network inference Nature Methods, 9(8):796–804.

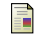

Meinshausen, N. and Bühlmann, P. (2006).

High dimensional graphs and variable selection with the Lasso. Annals of Statistic, 34(3):1436–1462.

<span id="page-75-0"></span>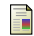

Petralia, F., Wang, P., Yang, J., and Zhidong, T. (2015).

Integrative random forest for gene regulatory network inference. Bioinformatics, 31(12):i197–i205.

<span id="page-75-1"></span>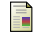

Rapaport, F., Zinovyev, A., Dutreix, M., Barillot, E., and Vert, J.-P. (2007).

Classification of microarray data using gene networks. BMC Bioinformatics, 8:35.

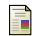

Saint-Antoine, M. and Singh, A. (2023).

Benchmarking gene regulatory network inference methods on simulated and experimental data. bioRxiv preprint.

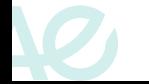